<span id="page-0-1"></span>**estimation** — Estimation commands for use with mi estimate

[Description](#page-0-0) [Also see](#page-2-0)

## <span id="page-0-0"></span>**Description**

Multiple-imputation data analysis in Stata is similar to standard data analysis. The standard syntax applies, but you need to remember the following for MI data analysis:

1. The data must be declared as mi data.

If you already have multiply imputed data (saved in Stata format), use mi import to import it into mi; see [MI] [mi import](http://www.stata.com/manuals15/mimiimport.pdf#mimiimport).

If you do not have multiply imputed data, use [mi set](http://www.stata.com/manuals15/mimiset.pdf#mimiset) (see [MI] mi set) to declare your original data to be mi data and use mi impute (see [MI] [mi impute](http://www.stata.com/manuals15/mimiimpute.pdf#mimiimpute)) to fill in missing values.

- 2. After you have declared mi data, commands such as [svyset](http://www.stata.com/manuals15/svysvyset.pdf#svysvyset), [stset](http://www.stata.com/manuals15/ststset.pdf#ststset), and [xtset](http://www.stata.com/manuals15/xtxtset.pdf#xtxtset) cannot be used. Instead use mi svyset to declare survey data, use mi stset to declare survival data, and use mi xtset to declare panel data. See [MI] [mi XXXset](http://www.stata.com/manuals15/mimixxxset.pdf#mimiXXXset).
- 3. Prefix the estimation commands with mi estimate: (see [MI] [mi estimate](http://www.stata.com/manuals15/mimiestimate.pdf#mimiestimate)).

The following estimation commands support the mi estimate prefix.

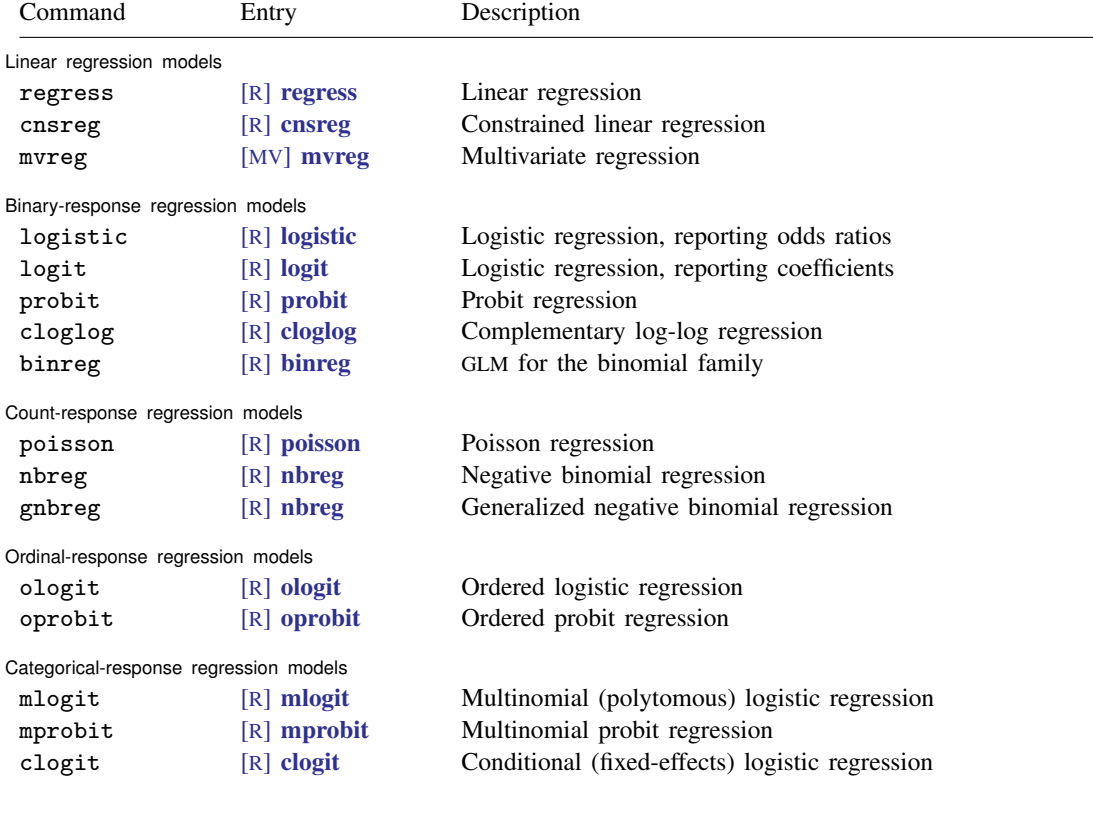

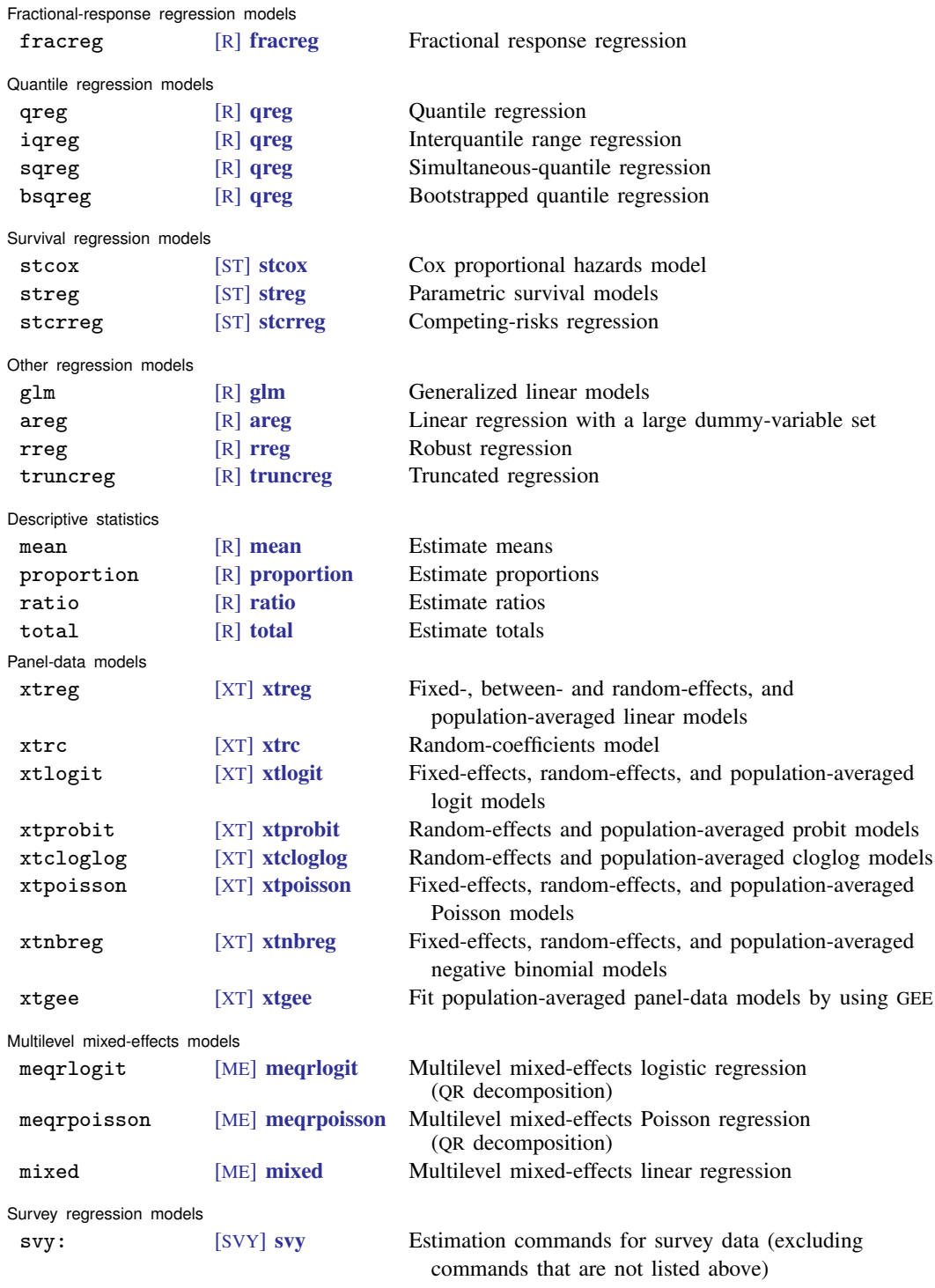

## <span id="page-2-0"></span>**Also see**

- [MI] [mi estimate](http://www.stata.com/manuals15/mimiestimate.pdf#mimiestimate) Estimation using multiple imputations
- [MI] **[mi estimate postestimation](http://www.stata.com/manuals15/mimiestimatepostestimation.pdf#mimiestimatepostestimation)** Postestimation tools for mi estimate
- [MI] [mi import](http://www.stata.com/manuals15/mimiimport.pdf#mimiimport) Import data into mi
- [MI] **[mi impute](http://www.stata.com/manuals15/mimiimpute.pdf#mimiimpute)** Impute missing values
- [MI] **[mi set](http://www.stata.com/manuals15/mimiset.pdf#mimiset)** Declare multiple-imputation data
- [MI] **[workflow](http://www.stata.com/manuals15/miworkflow.pdf#miworkflow)** Suggested workflow
- [MI] **[intro](http://www.stata.com/manuals15/miintro.pdf#miintro)** Introduction to mi
- [MI] [intro substantive](http://www.stata.com/manuals15/miintrosubstantive.pdf#miintrosubstantive) Introduction to multiple-imputation analysis
- [MI] [Glossary](http://www.stata.com/manuals15/miglossary.pdf#miGlossary)